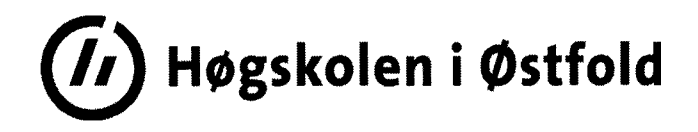

# **EXAMINATION**

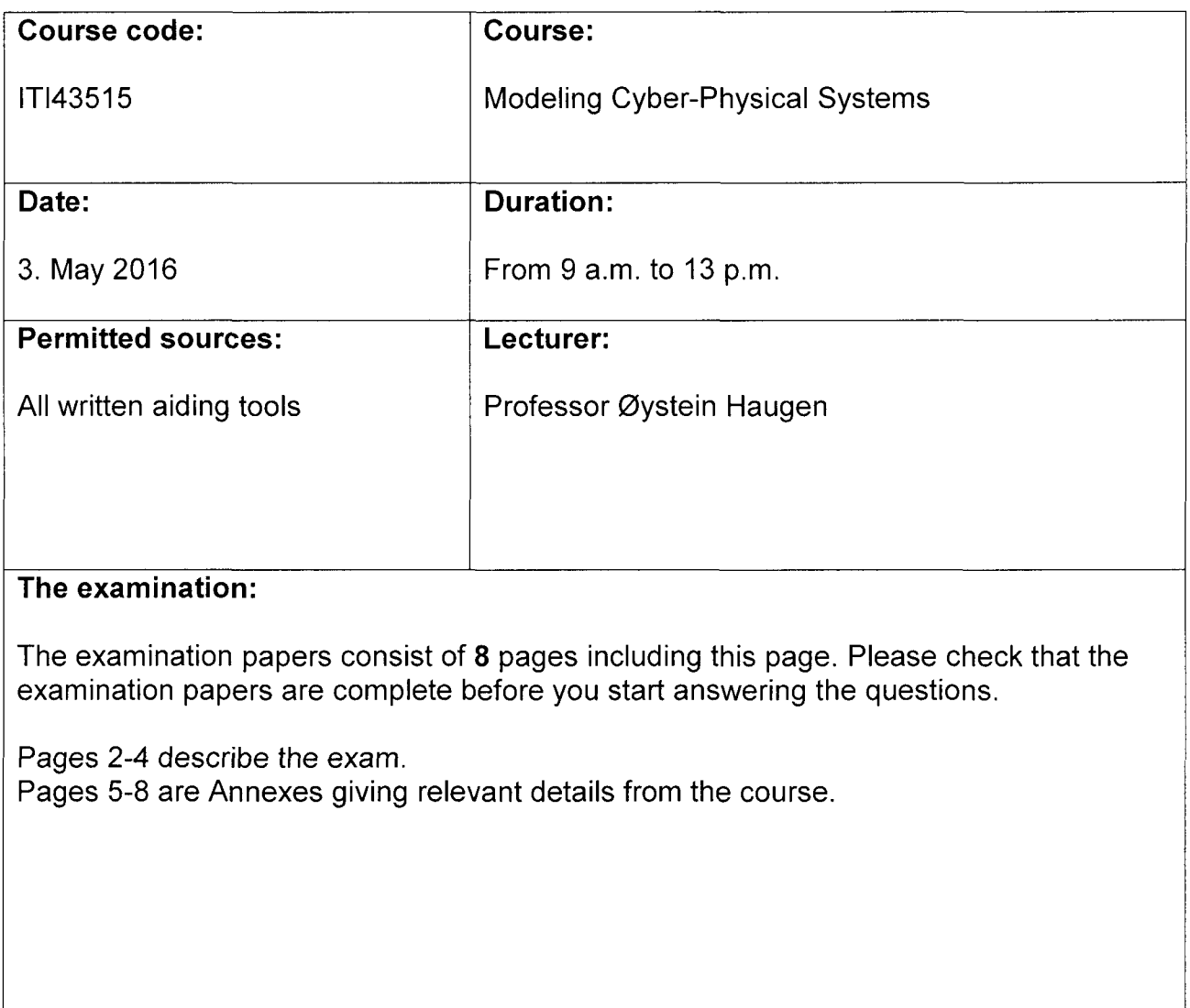

**Date of announcement of the examination results: 30. May 2016**

The examination results are available on the Studentweb no later than two workdays after the announcement of the examination results www.hiof.no/studentweb

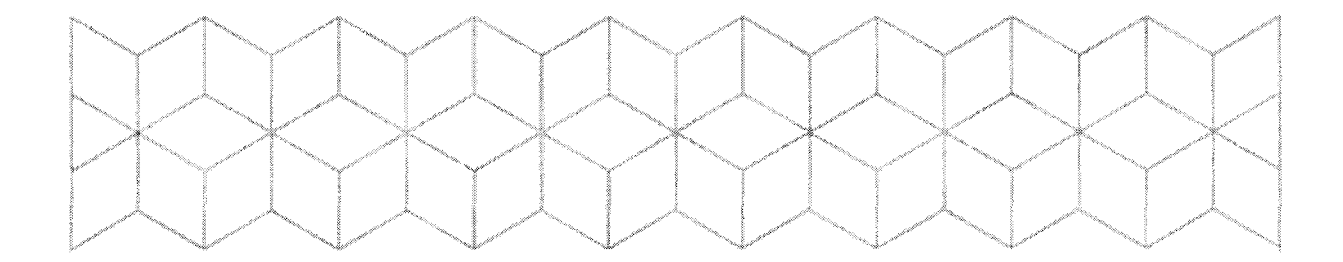

# Exam Modeling Cyber-Physical Systems Spring 2016

## **Context**

The context is The Room – our experimental context consisting of a controlling computer equipped with <sup>a</sup> Tellstick Duo which communicates wirelessly on 433.92 MHz to <sup>a</sup> set of sensors and actuators. The sensors are mostly thermometers and the actuators are mainly power switches that can switch on or off.

The Room V5 has two inside thermometers and one on-off actuator connected to <sup>a</sup> heater. The following assumptions holds for The Room V5:

- The room will get warmer when the heater is on, and eventually go above comfort temperature
- The room will get colder when the heater is off, and eventually go below comfort temperature

The assumptions are not always realistic, but for our purpose they make the temperature control <sup>a</sup> little easier.

Our starting point is The Room V4 where the control of the temperature is done through <sup>a</sup> couple of rule state machines, one controlling the upper boundary of the comfort temperature range and the other controlling the lower boundary of the comfort temperature range.

## Exercise 1 Model modifications (50%)

#### a. Composite structure (UML) or configuration (ThingML)

Figure 1 contains <sup>a</sup> composite structure of the desired system. The Rules do not control the heater directly, but send their recommendation to the controller CTRL. The controller decides whether the heater should be on or off depending on the recommendations. Your task is to modify the ThingML configuration to match the composite structure.

What changes are needed to the ThingML configuration of The Room V4? (given in Annex 1 The Room V4 configuration in ThingML)

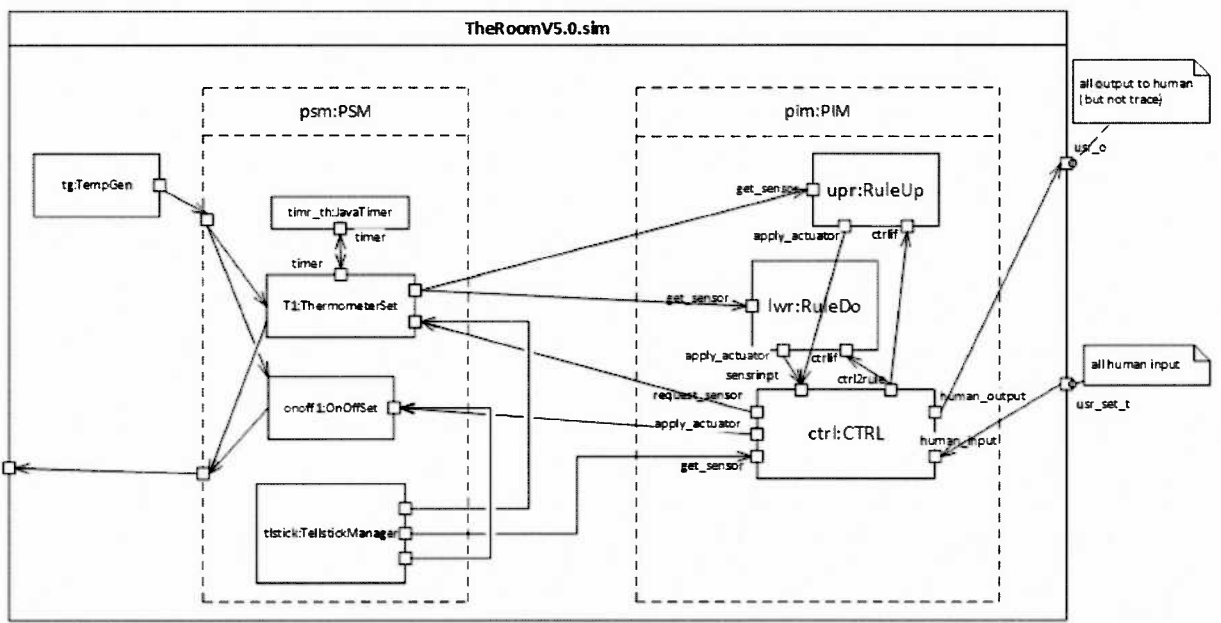

Figure 1 The Room V5 desired composite structure

#### b. The Room V5 behavior

Modify the system to only send <sup>a</sup> new heater actuation if it is different from the last actuation.

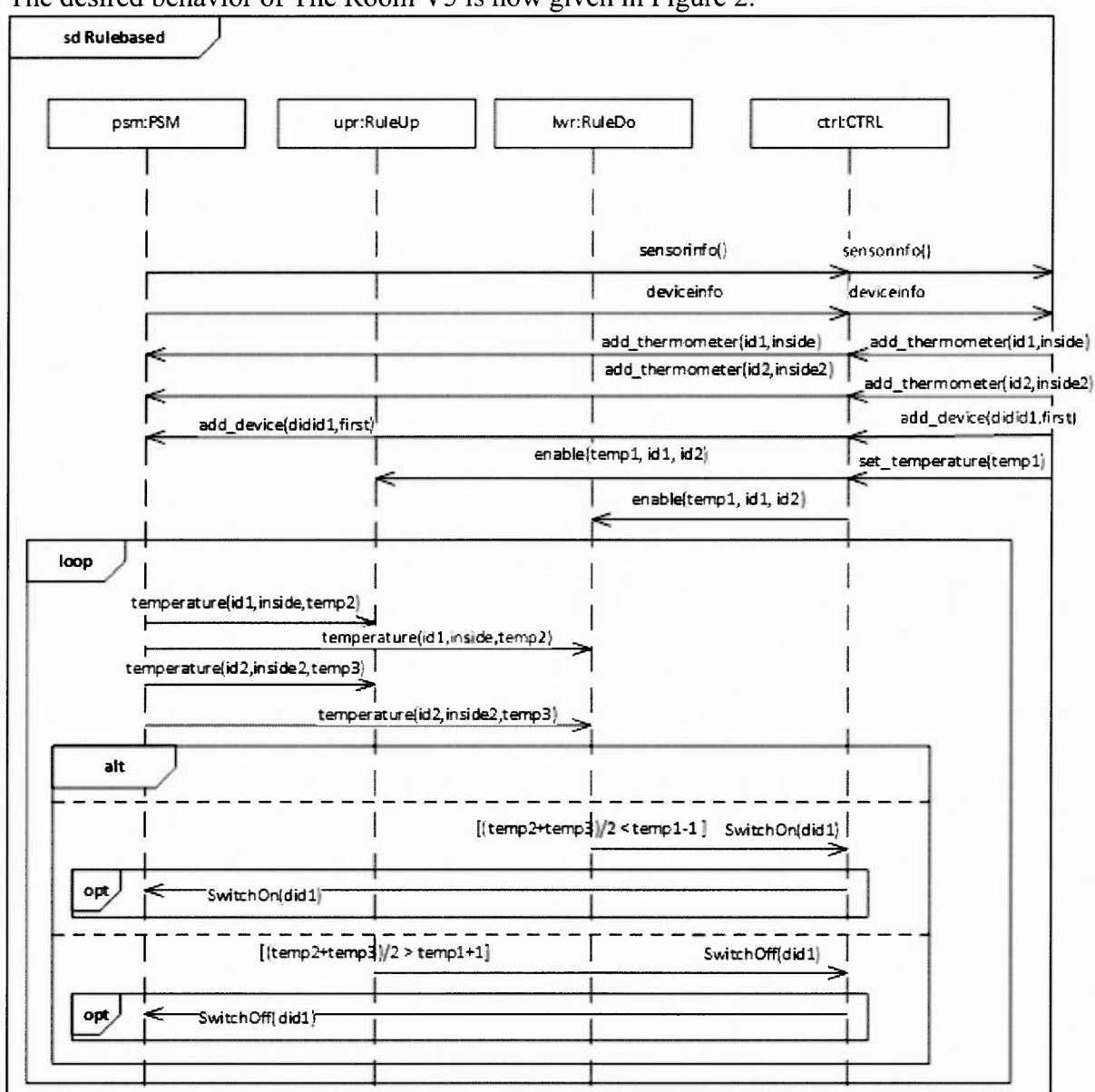

The desired behavior of The Room V5 is now given in Figure 2.

*Figure 2 The Roorn 5 sample behavior*

For the CTRL state machine, you shall do the following:

Make the state Thermostat into <sup>a</sup> composite state and introducing three simple internal states in it: "ExpectIncrease" and "ExpectDecrease" and "Initial". The increase and decrease relate to the expected changes of temperature in the room.

The Thermostat state of The Room V4 is given in Annex 2 CTRL state Thermostat from The Room V4.

You should write down the state Thermostat for The Room V5 in ThingML, and explain in natural language any additional changes that you found desirable to do in CTRL. Explain in natural language any changes you would need in V5 relative to V4 for RuleUp and RuleDo (given in Annex 3 RuleUp from The Room V4 (RuleDo is symmetrical)).

### Exercise 2 Risk analysis of The Room as <sup>a</sup> Freezer (25%)

We assume that our Room V5 is used to control a Freezer used for storing food. Thus the heater is replaced by <sup>a</sup> cooling device and the actuating is changed accordingly.

*Perform <sup>a</sup> risk analysis of the Freezer* on behalf its owner focusing on the following ingredients

- The assets of the Freezer  $\bullet$
- Non-malicious incidents (do not consider malicious threats)  $\bullet$
- Vulnerabilities  $\bullet$
- **Treatments**  $\bullet$

### Exercise 3 Variability modeling of The Room (25%)

#### a. VSpec model

Make a *BVR* model that describes a Room product line with the following properties:

- Always has <sup>a</sup> controlling device with <sup>a</sup> Tellstick
- One or more sensors  $\bullet$ 
	- Each sensor is either <sup>a</sup> thermometer or <sup>a</sup> hygrometer or both
- One or more actuators
	- Each actuator is either an on-off switch or a dimmer

#### b. Resolution model

From this 13VRmodel define *one resolution that describes the V5 Room* in Exercise 1.

Variants

With <sup>a</sup> limitation of <sup>3</sup> sensors and <sup>2</sup> actuators, *how many possible rooms* does the BVR model define? Explain how you find this number.

End of Exam

```
Annex 1 The Room V4 configuration in ThingML
```

```
import "psm sim.thingml"
import "pim.tningml"
import "io.tningml"
import "javatimer.thingml"
configuration CPS {
     instance tlstick:TellstickManager
     instance Tl:ThermometerSet
     instance onoffl:OnOffSet
     instance ctrl:CTRL
     instance upr:RuleUp
     instance lwr:RuleDo
     instance myself:Human
     instance timer : TimerJava
     // SIMULATION
     instance tg:TempGen
     // PIM
     connector ctrl.request sensor => Tl.require val
     connector ctrl.ctrl2rule => lwr.ctrlif
     connector ctrl.ctrl2rule => upr.ctrlif
     connector ctrl.apply actuator => onoffl.require val
     connector upr.apply_actuator => onoffl.require_val
     connector lwr.apply actuator => onoffl.require val
     // PSM
     connector tlstick.to T1 => T1.require val
     connector tlstick.to_pim => ctrl.get_sensor
     connector tlstick.to onoffl => onoffl.require_val
     connector Tl.provide_val => lwr.get_sensor
     connector Tl.provide_val => upr.get_sensor
     connector T1.timer => timer.timer
     // Human
     connector myself.send cmd => ctrl.human input
     connector ctrl.human_output => myself.get_values
     // SIMULATION
```

```
connector tg.give values => Tl.simulate val
```

```
\mathbf{r}
```
# Annex 2 CTRL state Thermostat from The Room V4

```
state Thermostat {
     on entry ctrl2rule!enable(tmrature, thermo_idl,thermo_id2, switch_id)
     on exit ctrl2rule!disable() // freeze the rules
     // transitions of state Thermostat
     transition -> On
     event swon:human input?SwitchOn
     action do
           apply actuator!SwitchOn(swon.did)
     end
     transition -> Off
     event swoff:human_input?SwitchOff
     action do
           apply actuator!SwitchOff(swoff.did)
     end
     transition -> Thermostat
     event set_temp:human_input?set temperature
     action do
           tmrature = set temp.t
           ctrl2rule!enable(tmrature, thermo_idl, thermo_id2, switch_id)
     end
     transition -> Thermostat
     event get_sensor?sensorinfo
     event get_sensor?deviceinfo
     event get sensor?temperature
     event human input?add thermometer
     event human input?add device
     action do
```
print("IERROR: Unexpected signal in Thermostat. Discarded\n") end

 $\mathbf{I}$ 

# Annex 3 RuleUp from The Room V4 (RuleDo is symmetrical)

```
thing RuleUp includes GeneralMsg, TemperatureMsg, OnOffMsg
@debug "false"
\mathbf{f}
```

```
provided port get_sensor {
      receives temperature
\mathbf{1}required port apply actuator{
      sends SwitchOn, SwitchOff
\mathbf{)}provided port ctrlif {
     receives enable, disable
\mathbf{)}// Properties
property sidl:Integer = 0 // identifier of the first thermometer
property trml:Double = -101 // temperature of first thermometer
property sid2:Integer = 0 // identifier of the second thermometer
property trm2:Double = -102 // temperature of second thermometer
property switch_id:Integer = 0 // The actuator switch identifier
property desiredtemp:Double = 20 // the desired temperature
// Behavior definition
statechart Rule behavior init Disabled {
      state Disabled {
            transition -> Enabled
            event enabling:ctrlif?enable
            action do
                  // Any initialization for the rule can be done here
                  sidl = enabling.sidl
                  sid2 = enabling.sid2
                  switch id = enabling.swid
                  desiredtemp = enabling.desiredtemp
            end
            transition -> Disabled
            event disabling:ctrlif?disable
            event tmps:get sensor?temperature
            action do
                  // just discard, do nothting
            end
      \rightarrowstate Enabled {
            // Transition when having received all values
            transition -> Enabled
            event receivesensor: get_sensor?temperature
            action do
                  // Record sensor values
                  if(sid1==receivesensor.id) trml=receivesensor.t

                  if(sid2==receivesensor.id) trm2=receivesensor.t
                  // and then eventual actuation happens
                  // if some condition then actuate
                  // This rule checks the upper boundary of comfort
                  // range against the average of temperatures
                  if ((\text{trm1}+\text{trm2})/2) > \text{desiredtemp+1})apply_actuator!SwitchOff(switch id)
            end
            transition -> Disabled
```

```
event disabling:ctrlif?disable
                   action do
                         // any clean up can be done here
                         trm1 = -201trm2 = -202end
                   transition -> Enabled
                   event reenabling:ctrlif?enable
                   action do
                         // reinitialize
                         sidl = reenabling.sidl
                         sid2 = reenabling.sid2
                         switch id = reenabling.swid
                         desiredtemp = reenabling.desiredtemp
                  end\rightarrow\bar{1}\mathbf{r}
```